# **INSTYTUT FIZYKI JĄDROWEJ im. Henryka Niewodniczańskiego Polskiej Akademii Nauk ul. Radzikowskiego 152, 31-342 Kraków**

www.ifj.edu.pl/publ/reports/2010/ Kraków, czerwiec 2010

 $\_$  , and the set of the set of the set of the set of the set of the set of the set of the set of the set of the set of the set of the set of the set of the set of the set of the set of the set of the set of the set of th

# **Raport Nr 2043/AP**

## SYSTEM STEROWANIA ZASILACZAMI TRAKTU WIĄZKI PROTONÓW I ZASILACZEM UZWOJENIA GŁÓWNEGO CYKLOTRONU AIC-144

Krzysztof Daniel, Grzegorz Janik, Tadeusz Norys

#### Spis treści

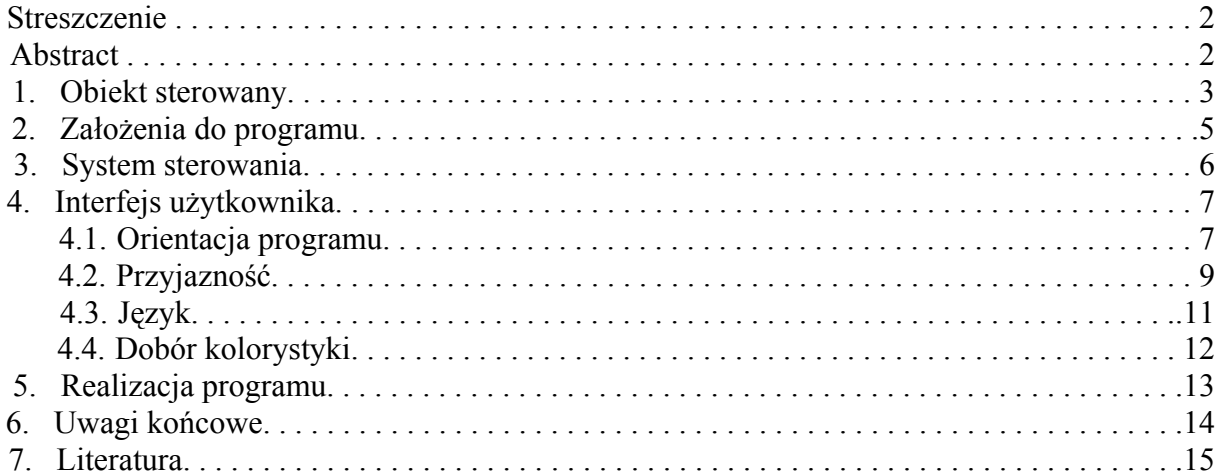

#### Streszczenie

W ramach przygotowania cyklotronu AIC-144 do uruchomienia protonowej terapii oka zmodernizowano układ transportu wiązki protonów na stanowisko terapii. Przedmiotem opracowania jest system sterowania zasilaczami podłączonymi do magnesów układu transportu wiązki. Szczególna uwagę poświęcono ustaleniu założeń do stworzenia optymalnego interfejsu użytkownika: ergonomicznego, przyjaznego, prostego w obsłudze i estetycznego, w dwu przewidywanych reżimach pracy: regulacyjnej i rutynowej. Zaprezentowano przyjęty do realizacji, wykonany i uruchomiony układ transportu wiązki.

#### Abstract:

The cyclotron AIC-144 at IFJ PAN in Kraków has been upgraded and adapted to be applied in medicine for proton therapy of eye cancer (melanoma). This paper reports a system control developed to control and monitor Main Magnet Power Supply (MPS) and beam line Magnet Power Supplies (MPS). LabVIEW on Windows XP platform is employed to sequential control. Communication with MPS is realized through Modbus-TCP and standard interface RS-485/232. The control system works in routine mode and regulation mode. It was designed to be ergonomic, user-friendly and esthetic.

1. Obiekt sterowany

W Instytucie Fizyki Jądrowej PAN w Krakowie trwają przygotowania do uruchomienia protonowej terapii oka przy wykorzystaniu cyklotronu AIC-144 [1],[2]. W tym celu przeprowadzono modyfikacje zespołu urządzeń służących do doprowadzenia wiązki protonów od cyklotronu na stanowiska terapii [3]. Zespół tych urządzeń wraz z systemem sterowania jest nazywany układem transportu wiązki. Składa się on z jonowodu, czyli rury próżniowej osłaniającej wiązkę protonów, grupy magnesów odchylających wiązkę, magnesów korygujących i soczewek kwadrupolowych do skupiania wiązki (rys 1).

- 1. śluza komory cyklotronu 11. tarcza pomiarowa ST1
- 2. magnes korekty poziomej Mk1 12. magnes odchylający 12 st. M2<br>
3. tarcza pomiarowa C1 13. tarcza pomiarowa ST2
- 
- 4. magnes korekty w pionie Mk2 14. soczewki kwadrupolowe S5, S6
- 5. soczewki kwadrupolowe S1, S2 15. tarcza pomiarowa ST3
- 6. szater z tarczą pomiarową C2 16. tarcza pomiarowa ST3a
- 
- 
- 9. soczewki kwadrupolowe S3, S4 19. śluza z napędem ręcznym
- 

Elementy w hali cyklotronu: Elementy w starej hali pomiarowej:

- 
- 
- 13. tarcza pomiarowa ST2
- 
- 
- 
- 7. magnes odchylający 70 st. M1 17. magnes korekty w pionie Mk3<br>8. tarcza pomiarowa C3 18. przesłona z napedem recznym
	- 18. przesłona z napędem ręcznym
	-
- 10. śluza 20. pusta kostka
	- 21. szater z napędem ręcznym
	- 22. soczewki kwadrupolowe S7, S8
	- 23. tarcza pomiarowa ST4
	- 24. tarcza rozpraszająca

Element w nowej hali pomiarowej: 25. tarcza pomiarowa N1

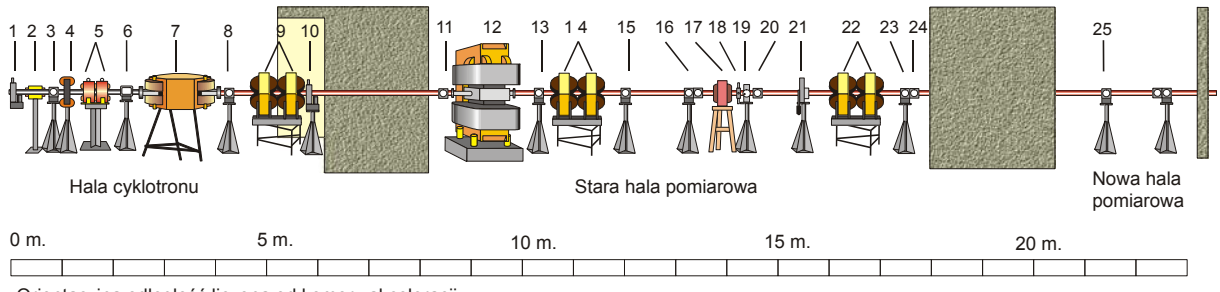

Orientacyjna odległość liczona od komory akceleracji

Rys. 1 Urządzenia układu sterowania traktem wiązki protonów, usytuowane wzdłuż trasy jonowodu: od wyjścia z cyklotronu (z lewej strony rysunku) do pomieszczenia terapeutycznego (po prawej stronie).

Przedmiotem opracowania jest system sterowania zasilaczami podłączonymi do magnesów odchylających (M1 i M2), soczewek kwadrupolowych (od S1 do S8) i magnesów korekcyjnych (Mk1, Mk2 i Mk3) układu transportu wiązki (tab. 1). Do systemu dołączono także sterowanie magnesu uzwojenia głównego cyklotronu (MG). Połączenie w jeden system sterowania urządzeniami transportu wiązki i magnesu głównego ma uzasadnienie zarówno w zbliżonym sposobie obsługi przez operatora cyklotronu jak i w podobieństwie sprzętowym.

Pozostałe urządzenia transportu i diagnostyki wiązki, będące poza systemem sterowania (tarcze pomiarowe, telewizyjne oraz szater odcinający tor wiązki) są w prosty sposób nastawiane przez operatora z pulpitu. Sterowanie tymi urządzeniami wykracza poza zakres opracowania.

Na rysunku 2 przedstawiono usytuowanie poszczególnych elementów systemu w przestrzeni – w budynku cyklotronu. Urządzeniem zarządzającym systemem jest komputer umiejscowiony w sterowni na pulpicie.

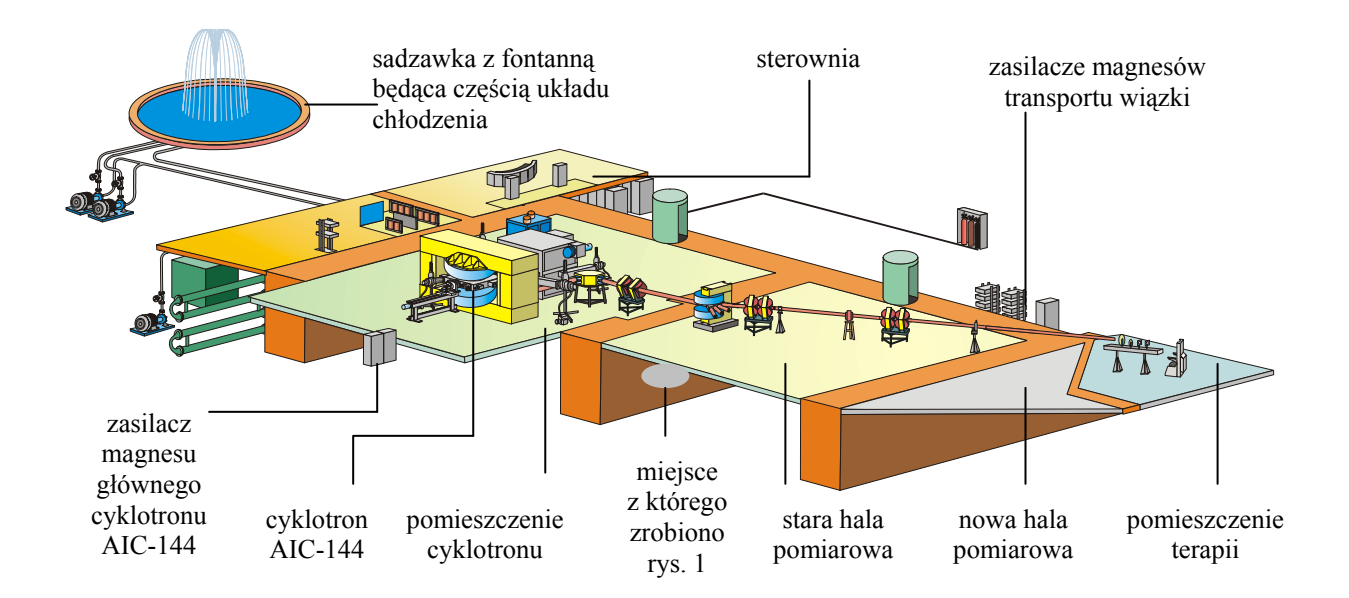

Rys. 2. Rozmieszczenie najważniejszych podzespołów cyklotronu, transportu wiązki i miejsca terapii w przestrzeni. Pominięto niektóre podzespoły o mniejszych gabarytach.

| lp             | Element zasilany (rys. 7 i 8)       | In $[A]$ | Un $[V]$<br>Stabilność |             | Typ              | producent  |  |
|----------------|-------------------------------------|----------|------------------------|-------------|------------------|------------|--|
|                |                                     |          |                        | przez 8h    | zasilacza        |            |  |
|                | Uzwojenie główne cyklotronu AIC-144 | 650      | 400                    | $0.01\%$ In | 8500             | Danfysik   |  |
| $\overline{2}$ | Magnes korekty poziomej Mk1         | 25       | 30                     | $0.05\%$ In | GEN 30-25        | Heinzinger |  |
| 3              | Magnes korekty pionowej Mk2         | 25       | 30                     | $0.05\%$ In | <b>GEN 30-25</b> | Heinzinger |  |
| $\overline{4}$ | Soczewka kwadrupolowa S1            | 25       | 30                     | $0.05\%$ In | <b>GEN 30-25</b> | Heinzinger |  |
| 5              | Soczewka kwadrupolowa S2            | 25       | 30                     | $0.05\%$ In | <b>GEN 30-25</b> | Heinzinger |  |
| 6              | Magnes odchylający M1               | 280      | 125                    | $0.01\%$ In | 8500             | Danfysik   |  |
| 7              | Soczewka kwadrupolowa S3            | 10       | 160                    | $0.02\%$ In | PTN 160-10       | Heinzinger |  |
| 8              | Soczewka kwadrupolowa S4            | 10       | 160                    | $0.02\%$ In | PTN 160-10       | Heinzinger |  |
| 9              | Magnes odchylający M2               | 30       | 120                    | $0,02\%$ In | PTN 120-30       | Heinzinger |  |
| 10             | Soczewka kwadrupolowa S5            | 10       | 160                    | $0,02\%$ In | PTN 160-10       | Heinzinger |  |
| 11             | Soczewka kwadrupolowa S6            | 10       | 160                    | $0,02\%$ In | PTN 160-10       | Heinzinger |  |
| 12             | Magnes korekty pionowej Mk3         | 25       | 30                     | $0.05\%$ In | <b>GEN 30-25</b> | Heinzinger |  |
| 13             | Soczewka kwadrupolowa S7            | 7,5      | 100                    | $0,02\%$ In | PTN 100-7,5      | Heinzinger |  |
| 14             | Soczewka kwadrupolowa S8            | 7,5      | 100                    | $0,02\%$ In | PTN 100-7,5      | Heinzinger |  |
| 15             | Rezerwa na magnes korekty           | 25       | 30                     | $0.05\%$ In | <b>GEN 30-25</b> | Heinzinger |  |

Tabela 1. Wykaz zasilaczy wchodzących w układ sterowania traktem

2. Założenia do programu

Autorzy przyjęli założenia do programu sterowania zasilaczami na podstawie wywiadów z operatorami cyklotronu, aktualnych trendów w tej dziedzinie oraz własnego doświadczenia.

Można wyodrębnić dwa typowe reżimy pracy systemu sterowania zasilaczami: praca regulacyjna stosowana podczas doboru nastaw poszczególnych zasilaczy, oraz praca rutynowa wykorzystująca ustalone wcześniej nastawy. Oba reżimy pracy różnią się od siebie, generują inne oczekiwania od programu i z tego powodu będą przedstawione oddzielnie.

Dobór nastaw zasilaczy transportu protonów jest zależny od parametrów wiązki (jej usytuowania w przestrzeni, prędkości i kąta rozogniskowywania się protonów), geometrii trasy transportu wiązki, umiejscowienia magnesów oddziaływujących na wiązkę. Szczególnie istotna jest też precyzja ustawienia magnesów względem osi wiązki protonów oraz symetria pola magnetycznego magnesów zakrzywiających i soczewek kwadrupolowych. Ze względu na niewystarczającą dokładność pomiaru parametrów wiązki protonów oraz niedoskonałą symetrię pola magnetycznego wytwarzanego przez poszczególne magnesy, nastawy zasilaczy muszą być w znacznej mierze dobierane eksperymentalnie. Znalezienie optymalnie skonfigurowanego układu transportu wymaga wielokrotnego doboru nastaw zasilaczy przy różnym rozmieszczeniu poszczególnych elementów układu. Dobranie właściwej konfiguracji i dostrojenie ostatecznych nastaw wymaga długotrwałej pracy układu sterowania w reżimie pracy regulacyjnej. W następstwie tego uzasadnione jest żądanie od programu ułatwień przy sterowaniu prądami zasilaczy.

Przy pracy regulacyjnej wymaga się:

- możliwości sterowania zasilaczami w czasie rzeczywistym
- szybkiego dostępu do sterowania każdym zasilaczem
- minimalizacji liczby operacji przy zmianie wartości nastaw

Przed wykonywaniem terapii, prądy w magnesach układ transportu wiązki są nastawiane przez wybór odpowiedniego zastawu, wcześniej dobranych nastaw. Wymagana jest prostota wykonywania nastaw i ograniczenie możliwości popełnienia omyłki.

Praca rutynowa narzuca potrzebę:

- wykonywania nastaw według zapisanych wcześniej danych
- logowania operatora
- działania układu bez absorbowania obsługi, podczas bezawaryjnej pracy zasilaczy

Uzyskane doświadczenie wykazało konieczność przeprowadzenia dodatkowej regulacji nastaw niektórych elementów transportu wiązki protonów, po każdorazowym załączeniu cyklotronu oraz podczas pracy, przed osiągnięciem przez cyklotron i urządzenia transportu, stabilnej temperatury. Nie zmienia to jednak celowości podziału pracy na wymienione wyżej reżimy.

Ponadto program wykonywany w dowolnym reżimie pracy winien:

- sygnalizować nieprawidłową pracę zasilaczy
- posiadać możliwość zdalnej diagnostyki zasilaczy
- dysponować możliwością indywidualnego dialogu z zasilaczem

- umożliwić podłączenie z zewnętrznym układem blokad (spadek prądu w magnesie głównym cyklotronu poniżej wartości granicznej winien uniemożliwić pracę generatora wysokiej częstotliwości i źródła jonów)

- na żądanie sporządzać raporty z nastaw poszczególnych zasilaczy

- monitorować wielkość prądu w magnesie głównym z ostatnich 24 godzin

- monitorować komunikację między komputerem a zasilaczami

- nie zmieniać aktualnych nastaw zasilaczy po zamknięciu i ponownym uruchomieniu programu

- posiadać możliwość modyfikowania niektórych parametrów programu przez użytkowników

- zliczać czas pracy cyklotronu (mierzony czasem pracy magnesu głównego cyklotronu)

## 3. System sterowania

Sterowanie zasilaczami transportu wiązki jest wykonywane z komputera umieszczonego w sterowni, pozostałe urządzenia układu są rozmieszczone w różnych pomieszczeniach budynku cyklotronu (rys.2). Wybrano prostą, ekonomiczną topologię sieci. Połączenie komputera z zasilaczami prądu stałego zrealizowano za pośrednictwem lokalnej sieci komputerowej LAN, o konfiguracji drzewiastej, w standardzie Ethernet – RS232/RS422 (rys 3), [5],[6]. Sieć Ethernetu wykonano przy użyciu ekranowanej skrętki, o szybkości transmisji 100Mbps.

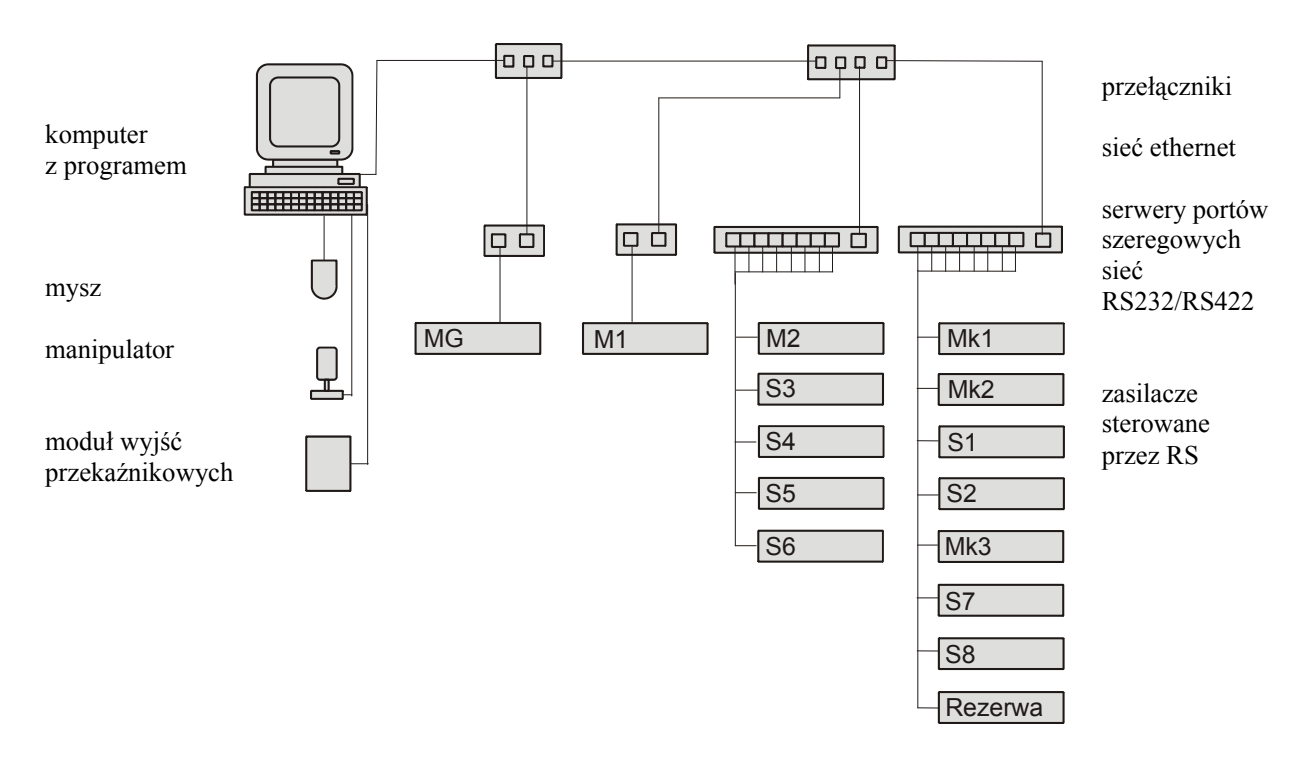

Rys 3. Topologia sieci LAN sterującej zasilaczami traktu wiązki protonów i zasilaczem uzwojenia głównego cyklotronu AIC-144. Poszczególne zasilacze oznaczono symbolami podłączonych do nich magnesów: MG - uzwojenie główne cyklotronu, Rezerwa - zasilacz przewidziany w przyszłości do magnesu korekcyjnego Mk4, reszta oznaczeń jak na rysunku 1.

Program sterujący zasilaczami nosi nazwę Zasilacze. Aplikacja ta została napisana w graficznym środowisku programistycznym LabView wersji 8.0 [7],[8],[9],[10], pod kontrolą systemu operacyjnego Windows XP.

## 4. Interfejs użytkownika

Autorzy programu Zasilacze skupili szczególną uwagę na stworzeniu optymalnego interfejsu użytkownika, starali się, aby interfejs był funkcjonalny, prosty w obsłudze, estetyczny, wprost zachęcający do skorzystania z programu [11],[12].

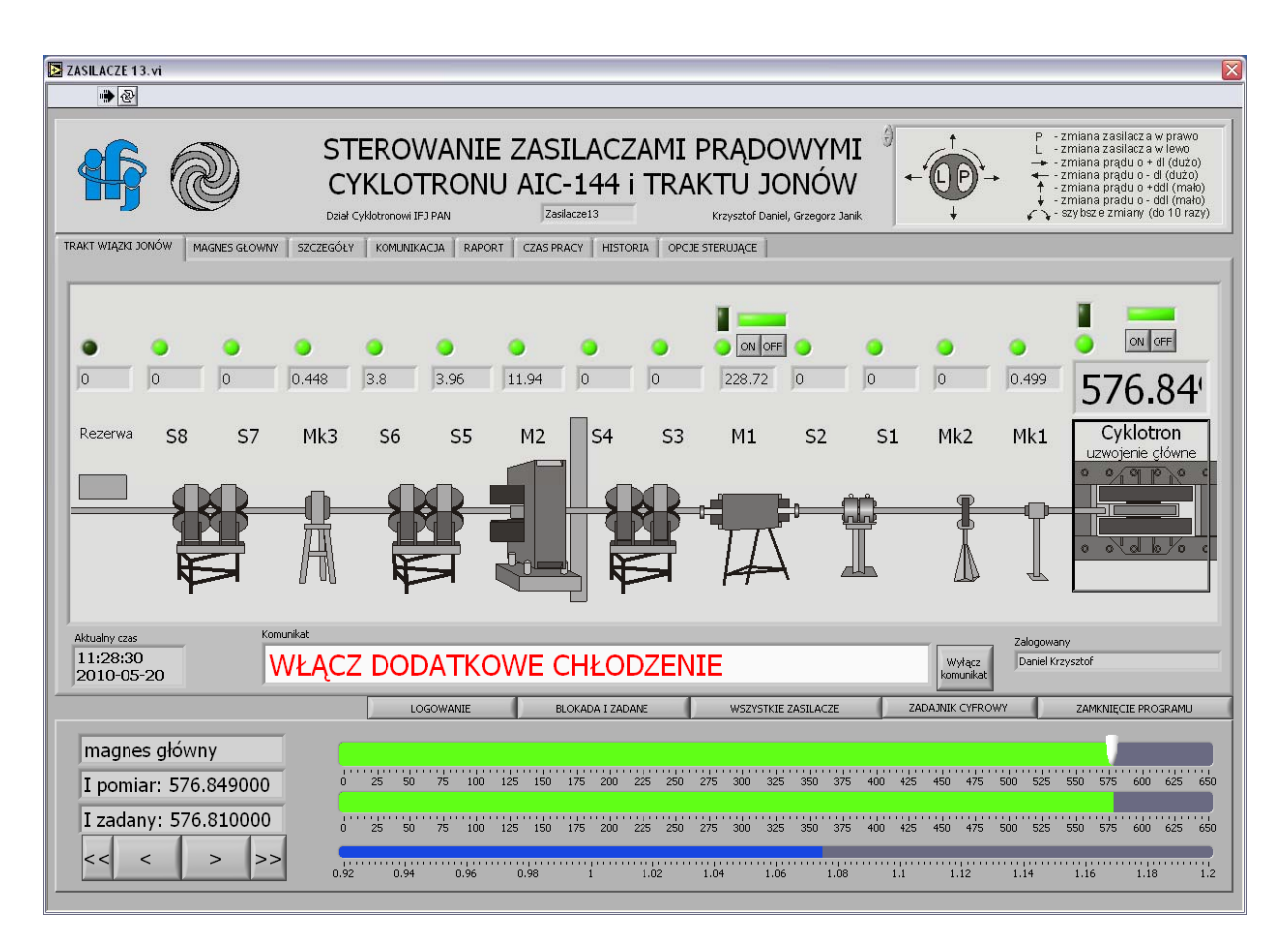

Rys. 4 Główne okno programu Zasilacze. Na panelu "Trakt wiązki jonów" pod rysunkiem zaznaczonego obiektu widać kontrolki do sterowania. Widać ramkę wokoło wyróżnionego magnesu M1, w tej chwili wybranego do sterowania.

## 4.1 Orientacja programu.

Interfejs programu Zasilacze został zorientowany na obiekt sterowany, czyli na magnesy odchylające, soczewki kwadrupolowe w układzie transportu wiązki i na uzwojenie główne magnesu cyklotronu. Główne okno programu zawiera rysunek obiektu, wskazanie na rysunku wybranego magnesu, spowoduje oznaczenie ramką magnesu i wyświetlenie kontrolek do zmiany i odczytu wartości prądu w tym magnesie. Kontrolki, zdaniem autorów, pozwalają intuicyjnie zrozumieć swoje przeznaczenie i zasadę działania (rys. 4). Wyjątkiem od orientacji na obiekt jest osobno sterowany łącznik dwu zasilaczy (MG i M1). To odstępstwo zostało spowodowane przyzwyczajeniem użytkowników oraz specyfiką działania tych zasilaczy, zwłaszcza MG. W okresie poprzedzającym napisanie programu Zasilacze, użytkownicy korzystali z programu demonstracyjnego dostarczonego razem z zasilaczami przez producenta, całkowicie zorientowanego na zasilacze.

Orientacje na obiekt posiadają też przełączalne panele: "Magnes główny" (rejestrator prądu magnesu MG), "Raport" (do sporządzania raportu, rys. 5), "Historia" (do przeglądania historycznych nastaw zasilaczy, rys. 6). Panele pozostałe służą do testowania programu, do wykonywania nastaw opcji programu i do sterowania zasilaczami przy pomocy komend i w tych przypadkach obiektem jest sam program i zasilacze.

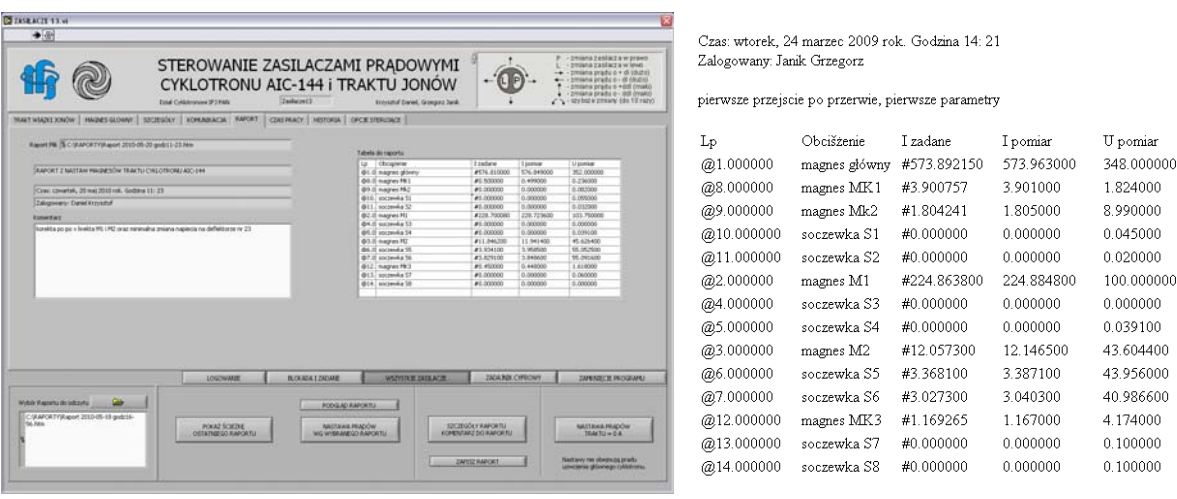

Rys. 5 Panel "Raport" do sporządzania raportów i przykład samego raportu. W raporcie są przedstawione zasilacze i ich nastawy w kolejności jak na rysunku obiektu (kolejność można zmienić w opcjach).

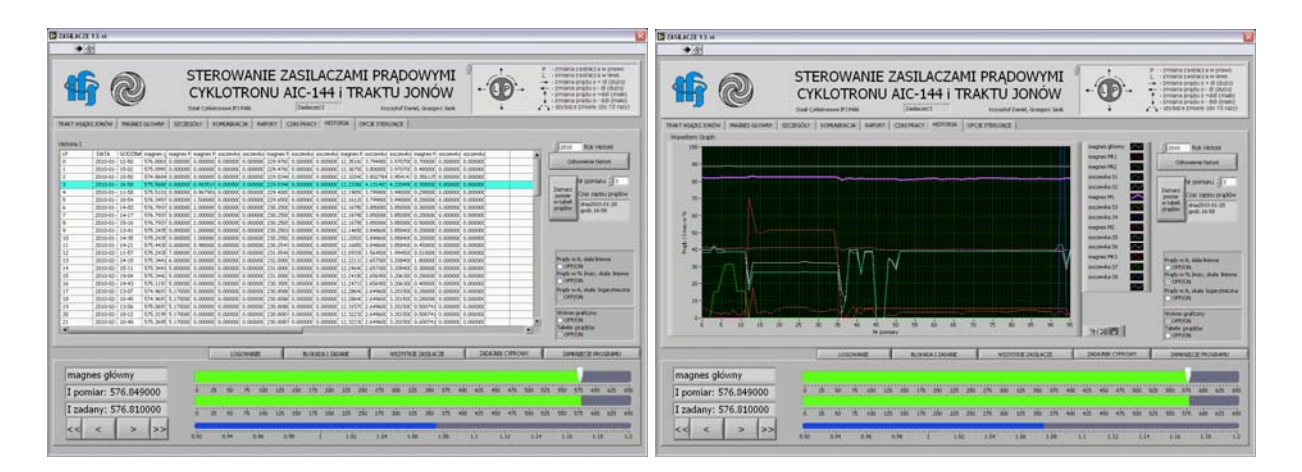

Rys. 6 Panel "Historia" do przeglądania historycznych nastaw zasilaczy. Analizę nastaw ma ułatwiać możliwość obserwacji ich wartości w postaci graficznej.

#### 4.2 Przyjazność programu.

Pod pojęciem przyjaznego programu rozumie się taki program, przy którym praca przebiega komfortowo: obsługa jest intuicyjna, dotarcie do kontrolek sterujących i przekazywanych informacji powinno być szybkie i bezproblemowe, podawane informacje są zrozumiałe i jednoznaczne, reakcja na polecenia natychmiastowa, błędne polecenie można wycofać itp. Autorzy programu starali się w szerokim stopniu zrealizować powyższe zasady.

Najważniejszą i najczęściej wykonywaną przez program operacją jest nastawa wartości prądów w poszczególnych magnesach transportu jonów. Dlatego postarano się, aby czynność ta mogła być realizowana na różne sposoby, w zależności od aktualnych potrzeb i wg indywidualnych upodobań (rys. 7). Prąd można nastawić: przy pomocy zadajnika suwakowego, klawiatury numerycznej, skokowo - klawiszami wyświetlanymi na ekranie, przyciskami na manipulatorze oraz przez wczytanie wartości z utworzonego wcześniej raportu (panel "Trakt wiązki jonów" rys.4). Wartość skoku prądu na klawiszach jest opcjonalnie ustalana, indywidualnie dla każdego zasilacza. Także wybór zasilacza może nastąpić przy pomocy wyróżnienia myszą odpowiedniego magnesu lub kolejnego przełączania manipulatorem.

Dotarcie do kontrolek sterujących rzadziej przeprowadzanymi operacjami może być bardziej złożone. Takimi operacjami jest w programie sporządzanie raportów i nastawa prądów wg wybranego wcześniej raportu. Aby ułatwić wykonanie tych czynności i zmniejszyć prawdopodobieństwo popełnienia omyłki, wprowadzono pewne ułatwienia: każdorazowo program narzuca nazwę pliku z raportem, możliwość przeglądnięcia raportów przed i po sporządzeniu oraz przed wykonaniem nastaw (rys. 5).

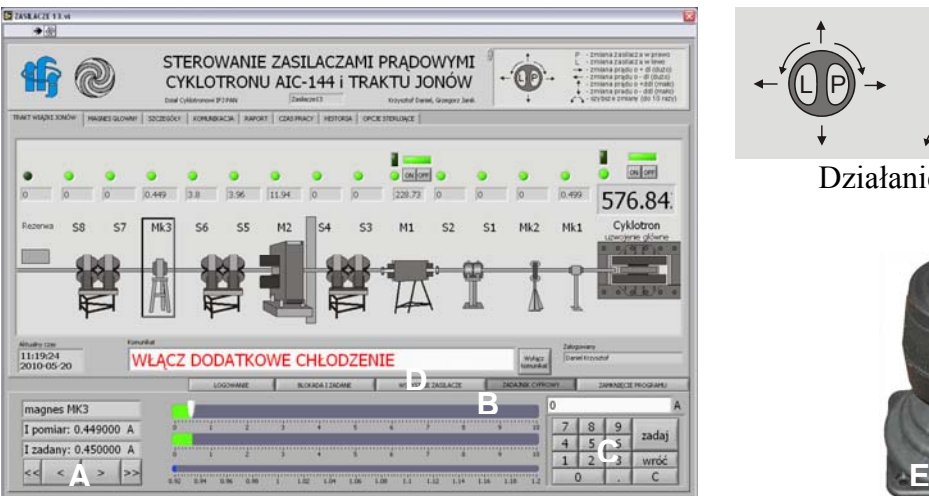

- zmiana zasilacza w prawo - zmiana zasilacza w lewo - zmiana prądu o + dl (dużo) - zmiana prądu o - dl (dużo) - zmiana prądu o +ddI (mało) - zmiana pradu o - ddl (mało) - szybsze zmiany (do 10 razy) L][P P L

Działanie manipulatora

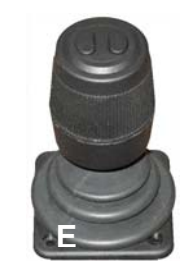

Rys. 7 Panel "Trakt wiązki jonów" programu Zasilacze.

Podstawowa funkcja programu, czyli nastawa prądów, jest realizowana przy pomocy kontrolek: klawiszy do skokowej zmiany prądów (A), zadajnika suwakowego (B), klawiatury numerycznej (C) oraz przez wczytanie wartości z raportu (D) i za pomocą manipulatora (E).

Incydentalnie wykonywane polecenia umieszczono na oddzielnym panelu (panel "Szczegóły" rys. 8). Obejmują one identyfikację zasilacza, odczyty nastaw, stanów zasilacza, obsługę alarmów, instrukcje załącz/wyłącz oraz przełączenia sterowania zdalne/lokalne itp.

Odpowiedzi zasilaczy są podawane w postaci surowej, ale zdaniem autorów, w pełni zrozumiałej. Niektóre nietypowe komendy uzupełniono o podanie jednostki, w której należy spodziewać się odpowiedzi (np. "przepływ wody w (l/min)\*100"). Jedyna odpowiedź, nieczytelna bez korzystania z instrukcji, jest udzielana przez zasilacze firmy Danfysik (magnesy MG i M1) na zapytanie o stan zasilacza. Odpowiedz zasilacza jest zbiorem 24 znaków, gdzie każdy znak określa inny parametr (np. przekroczenie wartości granicznych temperatur lub wielkości przepływu wody chłodzącej, wadliwa praca różnych podzespołów i zabezpieczeń zasilacza). Program rozkodowuje otrzymaną odpowiedz i na tej podstawie wyświetla czytelny komunikat o istotnych parametrach i wszelkich nieprawidłowościach np.: "mały przepływ wody w magnesie", "przepalony bezpiecznik topikowy" lub "upływność uziemienia".

| ZASILACZE 13.vi<br>$\frac{1}{2}$             |                                                                                    |                |                            | STEROWANIE ZASILACZAMI PRĄDOWYMI<br>CYKLOTRONU AIC-144 i TRAKTU JONÓW                                                             |                                                                             |                                                |                                            |                                |                                                                                |                                 | - zmiana zasilacza w prawo<br>- zmiana zasilacza w lewo<br>- zmiana pradu o + dl (dużo)<br>zmiana prądu o - dl (dużo)<br>- zmiana prądu o +ddl (mało)<br>- zmiana pradu o - ddl (mało) |              |
|----------------------------------------------|------------------------------------------------------------------------------------|----------------|----------------------------|----------------------------------------------------------------------------------------------------|-----------------------------------------------------------------------------|------------------------------------------------|--------------------------------------------|--------------------------------|--------------------------------------------------------------------------------|---------------------------------|----------------------------------------------------------------------------------------------------|--------------|
| TRAKT WIĄZKI JONÓW                           | MAGNES GŁOWNY                                                                      | SZCZEGÓŁY      | Dział Cyklotronowi IFJ PAN | KOMUNIKACJA<br>RAPORT                                                                                                    | Zasilacze13<br>CZAS PRACY HISTORIA OPCJE STERUJĄCE                          | Krzysztof Daniel, Grzegorz Janik               |                                            |                                |                                                                                | -> szybsze zmiany (do 10 razy)  |                                                                                                    |              |
|                                              |                                                                                    |                |                            |                                                                                                    |                                                                             |                                                |                                            |                                |                                                                                |                                 |                                                                                                    |              |
| ZASILACZE HEINZINGER<br>Obciążenie zasilacza | I zad                                                                              | I pomiar       | U pomiar                   | Wybór komendy<br>status wejścia                                                                                                   | $\overline{r}$                                                              | ZASILACZE DANFYSIK<br>Obciążenie zasilacza     | I zad                                      | I pomiar                       | U pomiar                                                                       | Wybór komendy<br>odczyt statusu |                                                                                                    | $\sqrt{x}$   |
| soczewka S3                                  | lo.                                                                                | $\overline{0}$ | $\mathbf{0}$               | Komenda S3<br>$\mathbf{z}$                                                                                                    |                                                                             | magnes główny                                  | 576.81                                     | 576.842                        | 352                                                                            | Komenda MG   !                  |                                                                                                    |              |
| soczewka S4                                  | $\overline{0}$                                                                     | $\overline{0}$ | I٥                         | Komenda 54<br>$\vert$ <sub>2</sub>                                                                                                |                                                                             | magnes M1                                      | 228.7                                      | 228.724                        | 103.75                                                                         | Komenda M1                      |                                                                                                    |              |
| magnes M2                                    | 11.8462                                                                            | 11.9414        | 45.6264                    | Komenda M2<br>$\vert$ <sub>2</sub>                                                                                                |                                                                             |                                                |                                            | Status MG                      |                                                                                |                                 | Status M1                                                                                                    |              |
| soczewka S5                                  | 3.9341                                                                             | 3.9585         | 55.0525                    | Komenda SS<br>$\mathbf{z}$                                                                                                    |                                                                             |                                                |                                            | prąd i napięcie nastawiane w % | $\sim$                                                                         | prąd i napięcie nastawiane w %  |                                                                                                    | $\sim$       |
| soczewka S6                                  | 3.8291                                                                             | 3.8486         | 55.1306                    | Komenda 56 2                                                                                                    |                                                                             |                                                |                                            |                                |                                                                                |                                 |                                                                                                    |              |
| ZASILACZE HEINZINGER - GENESYS               |                                                                                    |                |                            | Wybór komendy                                                                                                    |                                                                             |                                                |                                            |                                |                                                                                |                                 |                                                                                                    |              |
| Obciążenie zasilacza                         | I zad                                                                              | I pomiar       | U pomiar                   | odczyt MASTER(1,2,3,4)/SLAVE(0)                                                                                                   | $\mathbb{F}$                                                                |                                                |                                            |                                | $\check{ }$                                                                    |                                 |                                                                                                    | $\checkmark$ |
| magnes MK1                                   | 0.5                                                                                | 0.499          | 0.237                      | Komenda Mk1   1                                                                                                    |                                                                             |                                                | Tabela stanul                              |                                |                                                                                | MG                              | M1                                                                                                    |              |
| magnes Mk2                                   | lo.                                                                                | lo.            | 0.076                      | Komenda Mk2   1                                                                                                    |                                                                             |                                                | 08 I pomiar 16 bit                         |                                | (I/In)*99999                                                                   | 88745                           | 81690                                                                                                    |              |
| soczewka S1                                  | lo.                                                                                | lo.            | 0.055                      | Komenda 51   1                                                                                                    |                                                                             |                                                | 09 I pomiar kanał 0<br>10 I pomiar kanał 8 |                                | (I/In)*120<br>$(I/In)*120$                                                     | 106<br>106                      | 098<br>098                                                                                                    |              |
| soczewka S2                                  | lo.                                                                                | lo.            | 0.031                      | Komenda S2<br>1                                                                                                    |                                                                             |                                                | 11 I pomiar pradu                          |                                | $(I/In)*100$                                                                   | 000                             | 000                                                                                                    |              |
| magnes MK3                                   | 0.45                                                                               | 0.448          | 1.617                      | Komenda Mk3<br>1                                                                                                    |                                                                             |                                                | 12 U pomiarnapięcia                        | 13 przepływ wody chłodz.       | (U/Un)*100<br>$(l/min)*10$                                                     | 000<br>022                      | 000<br>011                                                                                                    |              |
| soczewka 57                                  | lo.                                                                                | lo.            | 0.11                       | Komenda 57   1                                                                                                    |                                                                             |                                                |                                            | 14 P29 (dla I = In: 1V)        | $V*100$                                                                        | $+000$                          | $+008$                                                                                                    |              |
| soczewka 58                                  | $\vert$ 0                                                                          | lo.            | $\vert$ 0                  | Komenda 58                                                                                                    |                                                                             |                                                |                                            | 15 P19 (dla I = In: 10V)       | $V^*10$                                                                        | $+001$                          | $+001$                                                                                                    |              |
| rezerwa                                      | $\overline{0}$                                                                     | $\overline{0}$ | $\overline{0}$             | Komenda Rez.                                                                                                    |                                                                             |                                                |                                            |                                |                                                                                |                                 |                                                                                                    |              |
|                                              |                                                                                    |                |                            |                                                                                                    |                                                                             |                                                |                                            |                                |                                                                                |                                 |                                                                                                    |              |
|                                              |                                                                                    |                |                            | LOGOWANIE                                                                                                    | BLOKADA I ZADANE                                                            | WSZYSTKIE ZASILACZE                            |                                            |                                | ZADAJNIK CYFROWY                                                               |                                 | ZAMKNIECIE PROGRAMU                                                                                                    |              |
| magnes główny                                |                                                                                    |                |                            |                                                                                                    |                                                                             |                                                |                                            |                                |                                                                                |                                 |                                                                                                    |              |
|                                              |                                                                                    |                |                            |                                                                                                    |                                                                             |                                                |                                            |                                |                                                                                |                                 |                                                                                                    |              |
| I pomiar: 576.842500                         |                                                                                    |                |                            |                                                                                                    |                                                                             |                                                |                                            |                                |                                                                                |                                 |                                                                                                    | 600 625 650  |
| I zadany: 576.810000                         |                                                                                    |                | 25                         | program program program program program program program program program program program program program<br>50<br>75<br>100        |                                                                             | 125 150 175 200 225 250 275 300 325 350 375    | 400                                        | 425<br>450                     | 475<br>500                                                                     | 525                             | 550 575 600 625 650                                                                                                    |              |
| $\leq$ $\leq$<br>$\,<\,$                     | $\geq$<br>>>                                                                       |                | 0.92                       | parama para ng nanang nanang nanang nanang nanang nanang nanang nanang nanang nanang nanang nanang nanang<br>0.94<br>0.96<br>0.98 | 1.02<br>$\mathbf{1}$                                                        | 1.04<br>1.06                                   | 1.08                                       | 1.1                            | 1.12                                                                           | 1.14<br>1.16                    | 1.18                                                                                                    |              |
|                                              |                                                                                    |                |                            |                                                                                                    |                                                                             |                                                |                                            |                                |                                                                                |                                 |                                                                                                    |              |
|                                              |                                                                                    |                |                            |                                                                                                    |                                                                             |                                                |                                            |                                |                                                                                |                                 |                                                                                                    |              |
|                                              |                                                                                    |                |                            |                                                                                                    |                                                                             |                                                |                                            |                                |                                                                                |                                 |                                                                                                    |              |
|                                              | Wybór komendy<br>odczyt prądu zadanego<br>odczyt napięcia zadanego                 |                |                            | ы                                                                                                    | Wybór komendy<br>odczyt typu sterowania<br>sterowanie zdalne REM            | $\overline{\mathbb{F}}$<br>$\hat{\phantom{a}}$ |                                            |                                | Wybór komendy<br>kasowanie ster. lokalnego LOC<br>sterowanie zdalne REM        | $\sqrt{r}$                      |                                                                                                    |              |
|                                              | włączenie wyjścia<br>wyłączenie wyjścia<br>status weiścia<br>numer serii zasilacza |                |                            |                                                                                                    | sterowanie lokalne LOC<br>odczyt prądu zadanego<br>odczyt napięcia zadanego |                                                |                                            |                                | sterowanie lokalne LOC<br>odczyt sterowania LOC/REM<br>załączenie zasilacza ON |                                 |                                                                                                    |              |

Rys. 8 Panel "Trakt wiązki jonów" programu Zasilacze. Poniżej pokazano fragmenty list rozwijanych do wyboru komendy do sterowania lub testowania zasilaczy: A – produkcji Heinzinger, B – Heinzinger Genesys, C – Danfisyk.

 $\mathbf{A}$  Wybór komendy  $\mathbf{B}$   $\overline{\mathbf{B}}$   $\overline{\mathbf{K}}$  (**C** 

Program posiada, w ograniczonym zakresie, możliwość dostosowania niektórych parametrów pracy do aktualnych potrzeb i upodobań operatora cyklotronu (panel "Opcje sterujące"). Praktycznie wybór ogranicza się do określania: wartości maksymalnych i minimalnych prądów poszczególnych magnesów (nie muszą być tożsame z możliwościami

zasilacza), wartość przypisana klawiszom do skokowej zmiany prądu, widok analogowego zadajnika prądu (kolor i wartości działek), treść opisu poszczególnych magnesów. Ta niewielka swoboda pozostawiona użytkownikowi wynika z dotychczasowego doświadczenia autorów z pracą operatorów cyklotronu. Większość opcjonalnych nastaw dotyczy parametrów transmisji danych w sieci ethernet i parametrów komunikacji z zasilaczami, nie zaleca się ich zmiany przez użytkownika bez konsultacji z autorami programu.

Interfejs użytkownika składa się z ośmiu łatwo przełączalnych paneli:

- panel "Trakt wiązki jonów", opisany wcześniej, rys. 4
- panel "Magnes główny", z rejestratorami prądu w magnesie MG
- panel "Szczegóły", opisany wcześniej, rys. 8
- panel "Komunikacja", z sygnalizacją aktualnego stanu komunikacji z zasilaczami
- Panel "Raport", opisany wcześniej, rys. 5
- panel "Czas pracy", z licznikami czasu pracy magnesu głównego
- panel "Historia", do przeglądania nastaw historycznych, rys. 6
- panel "Opcje sterujące", z dostępem do wybranych parametrów programu

#### 4.3 Język

Starano się, by teksty pojawiające się w programie były napisane prosto, jednoznacznie i w sposób maksymalnie zwięzły. W celu łatwiejszego, szybszego odczytu, teksty zawierają często skróty myślowe, łatwe do zapamiętania na przyszłość. Skróty takie są stosowane na kontrolkach, których uruchomienie nie spowoduje zmian nastaw prądów w magnesach i dotyczą głównie przełączeń paneli, odczytów dodatkowych parametrów, diagnostyki zasilaczy itp. W sytuacji, gdy lakoniczny tekst jest niewystarczający lub mógłby być zrozumiany niezgodnie intencjami programistów zastosowano dodatkowe komentarze (rys. 9).

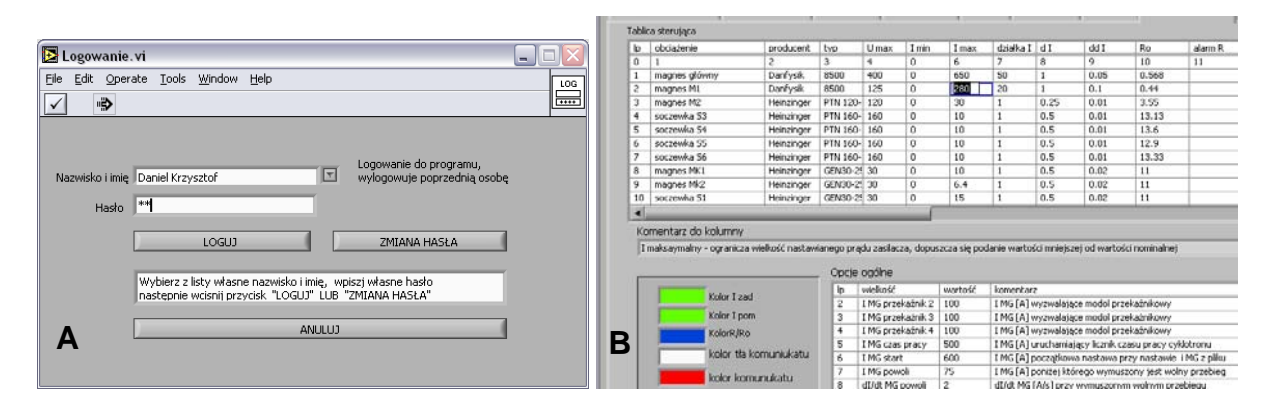

Rys. 9 Przykłady dodatkowych komentarzy:

- A. w okienku logowania się użytkownika do programu
- B. w panelu "Szczegóły": zaznaczenie pozycji w tablicy sterującej powoduje wyświetlenie poniżej komentarza wyjaśniającego działanie poszczególnych opcji, o opcjach ogólnych komentarz jest widoczny przy każdej opcji.

#### 4.5 Dobór kolorystyki.

Wszelka grafika występująca w programie jest w kolorze popielatym, o różnym nasyceniu, uzupełniona w niektórych elementach kolorem białym i czarnym. Intencją tego doboru była zasada by występujące kontrolki (przyciski, zadajniki, wskaźniki), rysunki, panele (okna) niepotrzebnie nie absorbowały uwagi użytkownika programu.

Do sygnalizacji stanów wykorzystano kolory:

- ciemnozielony (nieabsorbujący uwagi) gdy wyłączona jest komunikacja z tym zasilaczem

- jasnozielony do sygnalizacji poprawnej pracy zasilacza z włączoną komunikacją - czerwony do informacji o wystąpieniu sygnału alarmu przez zasilacz (z różnych powodów)

- żółty do informowania o nieosiągnięciu przez zasilacz zadanej wartości (występuje głównie podczas stanów nieustalonych)

- niebieski informuje o braku wody chłodzącej w zasilaczu lub w magnesie (dotyczy tylko magnesów MG i M1)

Wyjątkiem od przyjętej reguły jest: zielony kolor aktywnego zadajnika prądu, niebieski wskaźnika oporu uzwojenia magnesu, wskaźniki czasu pracy cyklotronu w poszczególnych miesiącach i małe niebieskie logo Instytutu Fizyki Jądrowej PAN. Powyższe odstępstwa mają, w zamyśle autorów, w umiarkowanym zakresie skupiać na siebie uwagę i nie wypaczają ogólnej reguły.

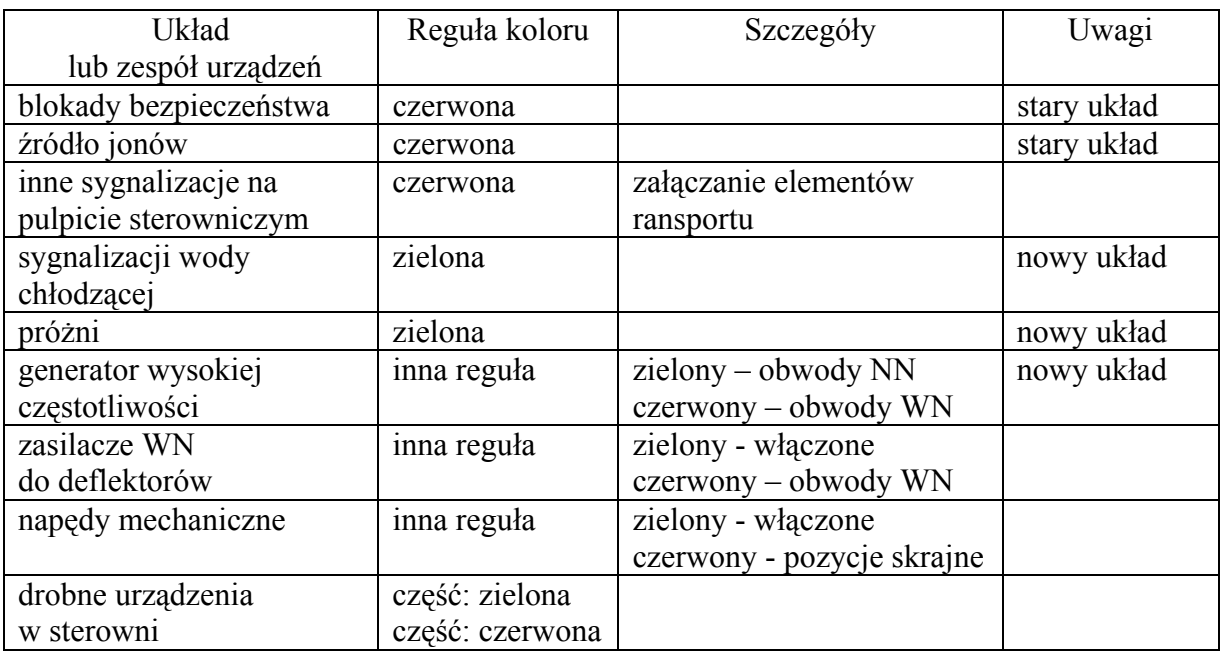

Tabela 2 Reguły stosowania kolorów do sygnalizacji (NN – niskie napięcie, WN – wysokie napięcie)

Oprócz reguły zielonej: kolor zielony – poprawna praca (czerwony – awaria, żółty – stan pośredni) istnieje reguła czerwona, w znacznej mierze odwrotna: kolor czerwony – urządzenie pracuje lub stwarza zagrożenie (zielony – wyłączone). W sterowni cyklotronu występują układy pracujące w obu regułach, zatem wybranie jednej z nich było rezultatem wnikliwej analizy (tab. 2). Wobec braku możliwości ujednolicenia sygnalizacji we wszystkich układach cyklotronu, przyjęto opisaną wcześniej regułę zieloną, ze względu na jej częstsze występowanie w nowych rozwiązaniach. W najbliższych miesiącach przewidywana jest wymiana układu blokad bezpieczeństwa na opartą na regule zielonej.

5. Realizacja programu.

Program został napisany w edytorze do wykonywania aplikacji LabView 8.0. Program został podzielony na 10 części, każdemu fragmentowi wyznaczono obsługę innych urządzeń, kontrolek lub wykonywanie odrębnych obliczeń. Poszczególne części programu są realizowane w osobnych pętlach programowych pracujących asynchronicznie względem siebie. Praktycznie program składa się z niezależnych podprogramów, pracujących z różnymi częstotliwościami, złączonych ze sobą wspólnymi zmiennymi. Taka budowa programu pozwoliła zachować kontrolę nad częstotliwością wykonywania poszczególnych fragmentów oraz znacząco ułatwiła testowanie i rozruch programu.

Działanie poszczególnych części programu:

1. Komunikacja z zasilaczami. Podczas poprawnej ustalonej pracy systemu sterowania zasilaczami, prąd w poszczególnych zasilaczach nie ulega zmianie, regulacja prądu następuje tylko podczas strojenia systemu i ewentualnego wykonywania korekty prądu. Częstotliwość połączenia programu z wyróżnionym (wybranym do sterowania) zasilaczem wynosi około 1/2 sekundy, wartość ta spełnia założenie sterowania w czasie rzeczywistym. Komunikacja z pozostałymi zasilaczami jest nawiązywana raz na 7 – 8 sekund (rys 9).

Rys. 9 Fragment panelu "Komunikacja" programu Zasilacze.

W programie pogrupowano rozkazy w pakiety wysyłane do zasilacza w typowych stanach (wykaz pakietów z prawej strony rysunku). Pokazane okienko pozwala śledzić na bieżąco nawiązanie połączenia komputera z poszczególnymi zasilaczami i określić aktualny pakiet. Przyciski "komunikacja" pozwalają na wymuszenie wysłania pakietu startowego i kończącego komunikację.

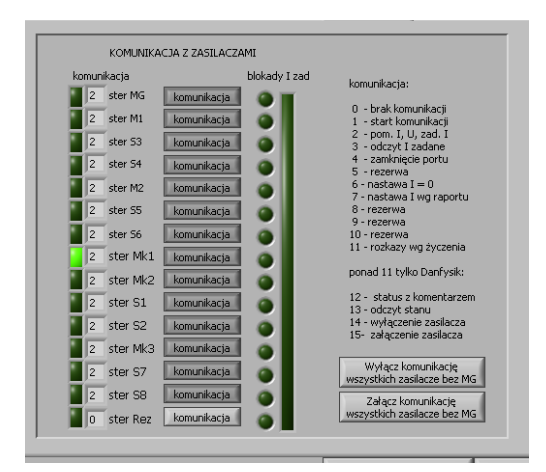

- 2. Zarządzanie wyborem zasilacza przeznaczonego do sterowania, zbieranie wartości zadanych i zmierzonych.
- 3. Obliczanie wartości zadanej prądu dla każdego zasilacza (zbieranie danych od kontrolek sterujących i od manipulatora).
- 4. Obsługa logowania użytkownika do programu.
- 5. Sporządzanie i odczyt istniejących raportów, przygotowanie danych do wykonywania nastaw prądów wg danych zapisanych w raporcie. Raporty są tworzone w formacie HTML.
- 6. Obsługa przełączanych paneli.
- 7. Przygotowanie rodzaju pakietu rozkazów, do przesłania do poszczególnych zasilaczy.
- 8. Obsługa wirtualnej klawiatury (widoczna na rys. 7).
- 9. Obsługa modułu wyjść przekaźnikowych.
- 10. Obsługa manipulatora (widoczny na rys. 7).
- 11. Obsługa rejestratorów prądu uzwojenia głównego MG.
- 12. Zliczanie i rejestracja czasu pracy cyklotronu w poszczególnych dniach, miesiącach i latach (widoczne na rys. 10).
- 13. Dostęp do historycznych czasów pracy (miesiące i lata)
- 14. Dostęp do historycznych nastaw prądów zasilaczy i ich wizualizacja (widoczny na rys. 6).

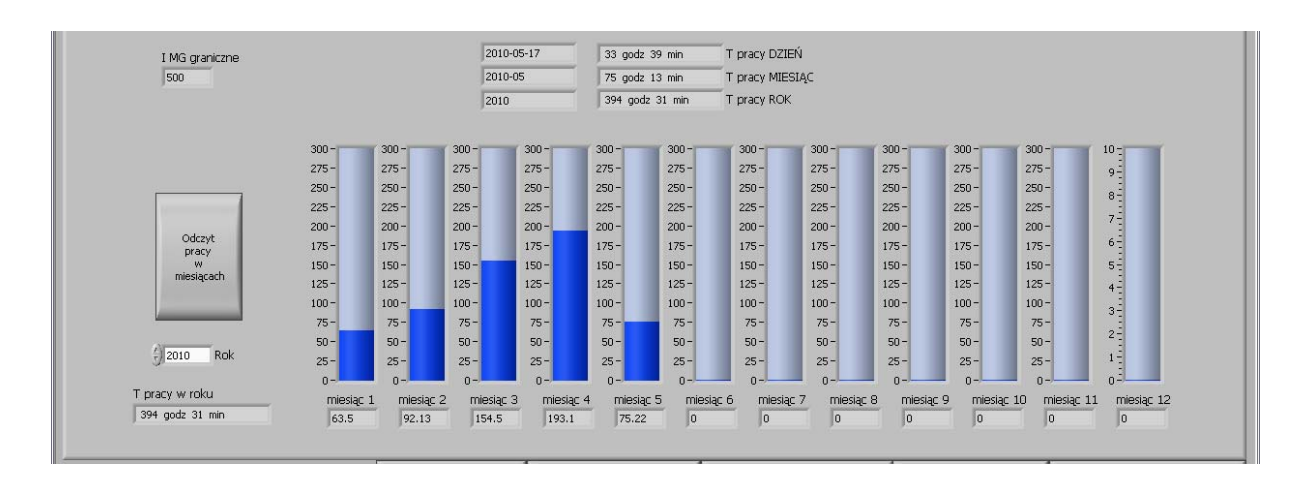

Rys. 10 Fragment panelu "Czas pracy", informujący o czasie załączenia magnesu głównego w bieżącym dniu, miesiącu i roku oraz w miesiącach wybranego roku na pionowych wskaźnikach.

Czas pełnego cyklu wykonania podprogramu 1 (komunikacja z zasilaczami) zależy od czasu oczekiwania na odpowiedź włączonych zasilaczy i wynosi 7 do 8 sekund przy pracy z 14 zasilaczami, natomiast pozostałe podprogramy są wykonywane od około 50 ms (dla 2, 3 i 7) do około 300 ms (dla 4 i 6).

Oprócz wymienionymi wyżej częściami programu znajdę się podprogram do wykonania nastaw wstępnych (odczyt opcji, treści komunikatów z plików, obliczenia i nastawy początkowe) i końcowych przy zamykaniu programu.

## 6. Uwagi końcowe

Program był realizowany od czasu zakupu i uruchomienia pierwszych zasilaczy, tj. od stycznia 2008 roku. Pierwsza wersja została uruchomiona w początkach marca 2008 roku, i umożliwiała sterowanie zasilaczem magnesu głównego i sześcioma zasilaczami traktu wiązki protonów. Program wypełniał swoje główne zadanie, czyli sterowanie i monitorowanie pracy zasilaczy. W miarę upływu czasu wzrastała zarówno liczba zasilaczy do obsługi, jak i dodatkowe wymagania, określane przez operatorów cyklotronu. Zatem konieczne było napisanie nowych wersji programu uwzględniających powiększoną liczbę obsługiwanych zasilaczy, wzbogacenie asortymentu rozkazów do diagnozowania zasilaczy, zwiększenie częstotliwości komunikacji z wyróżnionym zasilaczem, wprowadzenie możliwości sporządzania raportów, zastosowanie konieczności logowania się operatora, dołączenie do programu obsługi manipulatora i blok przekaźników do sygnalizacji nastawy prądu w uzwojeniu głównym cyklotronu, dodanie panelu zliczającego czas pracy cyklotronu, panelu przedstawiającego historyczne nastawy zasilaczy, ograniczenie szybkości zmian prądu w magnesie głównym, wprowadzenie szeregu poprawek usprawniających obsługę. Autorzy przewidują w przyszłości wykonanie następnych wersji programu.

Aktualna wersja programu spełnia swoje zadanie, w szczególności umożliwia sterowanie zasilaczami w czasie rzeczywistym, umożliwia wykonywanie nastaw według wcześniej ustalonych wartości i zapisanych w pliku, posiada przyjazny interfejs. Propozycje zgłaszane przez operatorów cyklotronu są, w miarę możliwości, na bieżąco realizowane w nowych wersjach programu. Autorzy stawiają tezę, iż program spełnia postawione przed nim założenia.

Autorzy porównali opisany wyżej system sterowania z podobnymi systemami stosowanymi w innych ośrodkach. Porównanie było ograniczone do informacji uzyskanych z artykułów z konferencji cyklotronowych (od [13] do [17]) oraz materiałów publikowanych na stronach internetowych ośrodków wyposażonych w cyklotrony i producentów cyklotronów. Zastosowana przez autorów topografia sieci sterującej nie różni się znacząco od zastosowanej w innych ośrodkach, także środowisko programistyczne LabVIEW jest często stosowane (np. w [14],[15]). Przegląd stosowanych interfejsów użytkownika, mimo iż silnie zawężony do paneli umieszczonych w publikacjach, pozwala stwierdzić dużą różnorodność stosowanych interfejsów różniących się znacznie liczbą kontrolek, stosowaniem grafiki, bogactwem kolorystyki. Interfejs użytkownika stworzony przez autorów można zaliczyć do typowego pod względem liczby kontrolek na jednym panelu i wykorzystywania grafiki, natomiast jest bardzo ascetyczny w stosowaniu kolorów innych niż popielaty w różnym natężeniu (inne kolory autorzy raportu zarezerwowali głównie do sygnalizacji różnych zdarzeń i wielobarwna grafika lub tło utrudniałaby percepcję tych zdarzeń).

## 7. Literatura

- 1. Olko P: Projekt Narodowego Centrum Radioterapii Hadronowej. Seminarium Wydziału Fizyki i Informatyki Stosowanej Akademia Górniczo Hutnicza. Kraków 29 luty 2008.
- 2. Bakewicz E i in: AIC-144 cyclotron: present status. Warszawa 2003. Nukleonika 48:2, 117-121.
- 3. Daniel K, Bochenek-Dobrowolski R, Doruch H i in.: Przystosowanie cyklotronu AIC-144 do zastosowań medycznych Część 2. Korekta pola magnetycznego, modernizacja traktu wiązki. Raport IFJ PAN nr 1991/AP. Kraków 2006.
- 4. Daniel K, Bochenek-Dobrowolski R, Guguła K i in.: Przystosowywanie cyklotronu AIC-144 do protonowej terapii oka Część 3. Maksymalizacja energii protonów, rewitalizacja generatora w. cz. Raport IFJ PAN nr 2006/AP. Kraków 2007.
- 5. Nawrocki W.: Rozproszone systemy pomiarowe. Wydawnictwo Komunikacji i Łączności. Warszawa 2006.
- 6. Kormány Z, Ander I, Kovács P i inni: Renewal and automation of the atomki MGC-20 cyclotron. 7th European Particle Accelerator Conference. Wiedeń, 26-30 czerwiec, 2000.
- 7. Winiecki W, Nowak J, Stanik S. Graficzne zintegrowane środowiska programowania. Wydawnictwo MIKOM. Warszawa 2001.
- 8. Tłaczała W. Środowisko LabVIEW w eksperymencie wspomaganym komputerowo. Wydawnictwo Naukowo-Techniczne. Warszawa 2002.
- 9. Świsulski D. Komputerowa technika pomiarowa. Oprogramowanie wirtualnych przyrządów pomiarowych pomiarowych LabVIEW. Agenda Wydawnicza PAK-u. Warszawa 2005.
- 10. Chruściel M.: LabVIEW w praktyce. Wydawnictwo btc. Legionowo 2008.
- 11. Spolsky J. Projektowanie interfejsu uzytkownika. Poradnik za programistów. Wydawnictwo MIKOM. Warszawa 2001.
- 12. Chabik J. Praktyka skutecznego programowania. Wydawnictwo Nakom. Warszawa 1999.
- 13. Kormány Z, Ander I, Kovács P i inni: Renewal and automation of the atomki MGC-20 cyclotron. 7th European Particle Accelerator Conference. Wiedeń, 26-30 czerwiec, 2000.
- 14. Yongqian Xiong, Bin Qin, Minjun Wu, Jun Yang, i inni. LabVIEW and MATLAB-BASED virtual control system for virtual prototyping of cyclotron.  $22<sup>nd</sup>$  Particle Accelerator Conference. Albuquerque, New Mexico, USA. 25-29 czerwiec 2007.
- 15. Hong Suk Chang, Dong Hyun An i inni. Control system design of KIRAMS-13 cyclotron. The 3rd Asian Particle Accelerator Conference. Gyeongju**,** Korea. 22-26 marzec 2004.
- 16. D.Anicic, G.Dave, M.Gasche i inni. PROSCAN control system status report. 10th ICALEPCS Int. Conf. on Accelerator & Large Expt. Physics Control Systems. Genewa, 10 - 14 październik 2005'
- 17. Tanushyam Bhattacharjee*#*, Anindya Roy, Biswajit Sarkar i inni. Introduction of EPICS in VEC & SCC control system. Asian Particle Accelerator Conference 29 stycznia - 2 luty 2007.